## Package 'lareshiny'

July 6, 2023

Type Package Title Lares 'shiny' Modules Version 0.0.3 Maintainer Bernardo Lares <laresbernardo@gmail.com> Description Useful 'shiny' production-ready modules and helpers such as login window and visualization tools. License AGPL-3 Encoding UTF-8 Imports dplyr, DT, htmltools, miniUI, shiny, shinydashboard, shinyWidgets Suggests h2o, lares URL <https://github.com/laresbernardo/lareshiny> BugReports <https://github.com/laresbernardo/lareshiny/issues> RoxygenNote 7.2.3 NeedsCompilation no Author Bernardo Lares [cre, aut] Repository CRAN

Date/Publication 2023-07-06 19:00:02 UTC

## R topics documented:

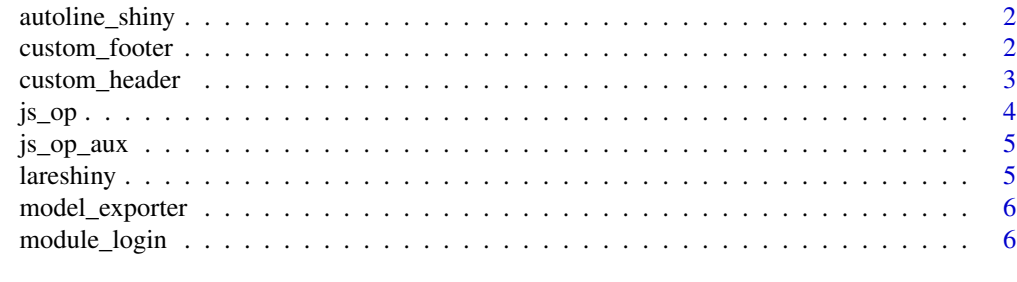

**Index** [8](#page-7-0) **8** 

<span id="page-1-0"></span>

## Description

This function automatically adapts the length of a title or subtitle text so that it wraps long texts in separate lines. This is useful to avoid trimming long texts when the rendered shiny size is shorter.

### Usage

```
autoline_shiny(session, text, plot_name, font_size = 14, n = 1.6)
```
## Arguments

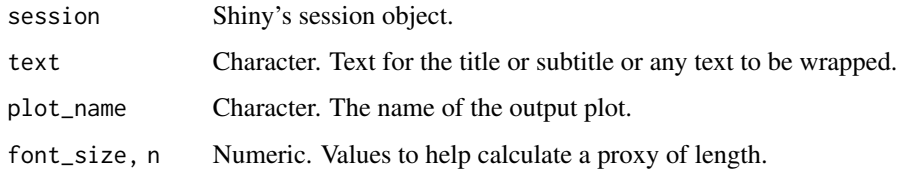

## Value

Character. String with wrapped values.

custom\_footer *Custom Footer: Customizes for Shiny's Footer*

## Description

This function personalizes your Shiny dashboard's footer with your company's name, link, help mail.

#### Usage

```
custom_footer(
  company = "MyCoolCompany",
  text = "ShinyDashboard",
  site = "https://github.com/laresbernardo/lareshiny",
  helpmail = "myemail@mydomain.com",
  lang = "en"\mathcal{E}
```
## <span id="page-2-0"></span>custom\_header 3

## Arguments

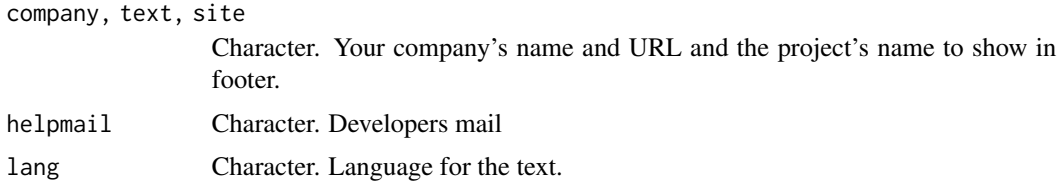

## Value

HTML string (tags\$footer).

custom\_header *Custom Header: Customized for Shiny's Header*

## Description

This function personalizes your Shiny dashboard's header with logo, links, favicon, font, and texts.

#### Usage

```
custom_header(
  title = "MyLareShiny",
  site = NULL,
  favicon = NULL,
  font = "Montserrat",
  logosrc = NULL,
  logo_{\text{height}} = "40px",
  logo_width = NULL,
  loadingsrc = NULL,
  load_height = "40px",
  load_width = NULL,
  text = Sys.DataFrame(),
  type = 1\mathcal{L}
```
## Arguments

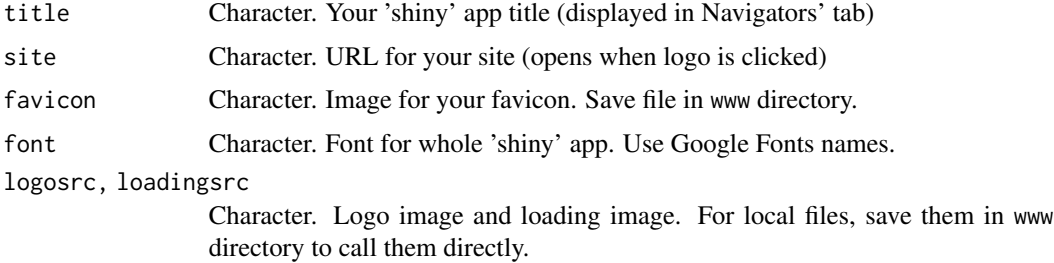

<span id="page-3-0"></span>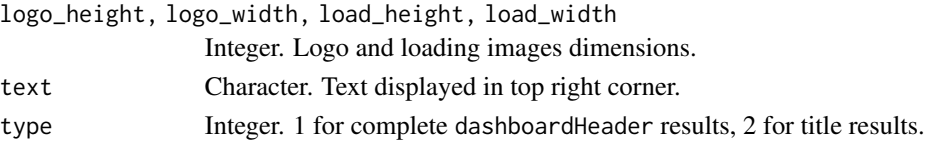

## Value

A dashboardHeader object.

## Examples

```
if (interactive()) {
  shinyApp(
   ui = dashboardPage(
     custom_header(
       title = "MyLareShiny",
       site = "https://github.com/laresbernardo/lareshiny",
       font = "Montserrat",
       logosrc = "logo.png",
       text = Sys.Date()
      ),
      dashboardSidebar(disable = TRUE),
      dashboardBody()
   ),
   server = function(input, output) { }
  )
}
```
## js\_op *Totals Row for datatables*

## Description

Totals Row for datatables

## Usage

```
js_op(column, operation, txt = "", signif = 3)
```
#### Arguments

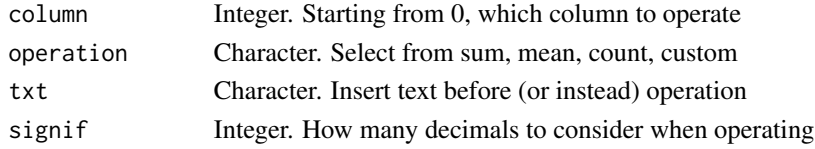

## Value

Text that can be parsed as javascript.

<span id="page-4-0"></span>

## Description

Helper for javascript code

## Usage

js\_op\_aux(type, df = NULL)

## Arguments

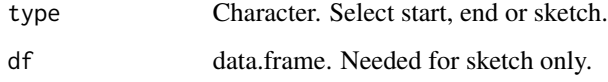

#### Value

Text that can be parsed as javascript.

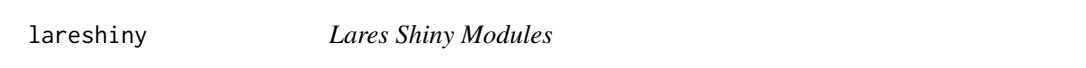

## Description

R library for quick useful Shiny modules

## Author(s)

Bernardo Lares (laresbernardo@gmail.com)

## See Also

Useful links:

- <https://github.com/laresbernardo/lareshiny>
- Report bugs at <https://github.com/laresbernardo/lareshiny/issues>

<span id="page-5-0"></span>

## Description

Friendly app that helps you export lares' h2o\_automl() results

## Usage

```
model_exporter(model)
```
## Arguments

model List. Result from h2o\_automl()

#### Value

A shiny interactive app

#### Examples

```
if (interactive()) {
 model_exporter(model)
}
```
module\_login *Login Module for Shiny*

#### Description

Login Module for Shiny with local User and Password. This must be added in the server section (no need to add UI)

#### Usage

```
module_login(
  input,
  session,
  users = c("123", "321"),
  pwds = c("123", "321"),
  \log o = NA,
  logo_height = "100px",
  lang = "es",style = list(botton_txt_colour = "#FFFFFF", botton_bgd_colour = "#EBB600"),
  change\_text = list(),
  logged = FALSE,
  personal = "MacBookBLB.local"
\mathcal{E}
```
## module\_login 7

## Arguments

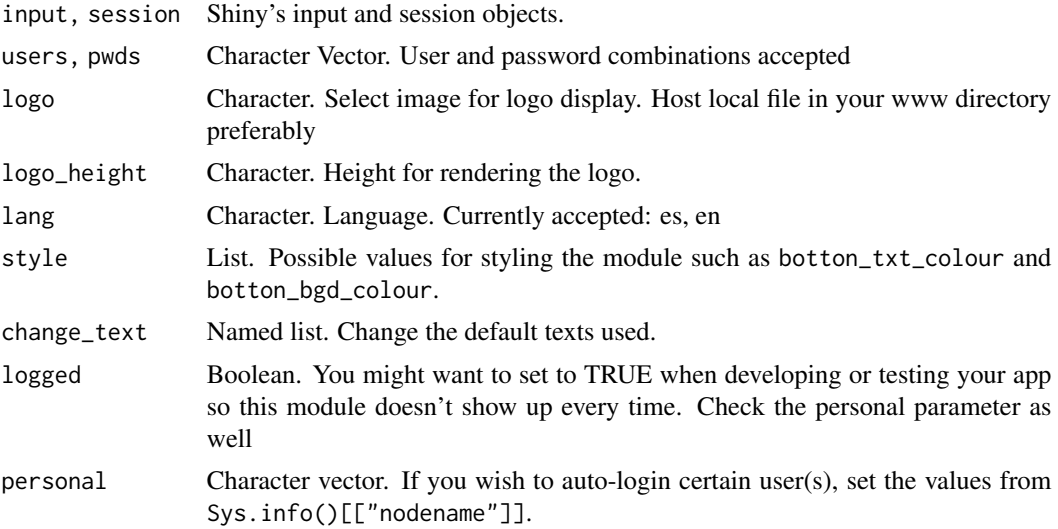

## Value

A reactiveValues object

## Examples

```
if (interactive()) {
 ui <- fluidPage("Hello lareshiny!")
  server <- function(input, output, session) {
   login <- module_login(input, session, personal = "")
   observe({
     if (login$authenticated) message("We are in!")
   })
 }
 shinyApp(ui, server)
}
```
# <span id="page-7-0"></span>Index

autoline\_shiny, [2](#page-1-0)

custom\_footer, [2](#page-1-0) custom\_header, [3](#page-2-0)

 $js\_op, 4$  $js\_op, 4$ js\_op\_aux, [5](#page-4-0)

lareshiny, [5](#page-4-0) lareshiny-package *(*lareshiny*)*, [5](#page-4-0)

model\_exporter, [6](#page-5-0) module\_login, [6](#page-5-0)